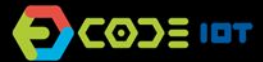

### *INTELLIGENT CONNECTED OBJECTS*

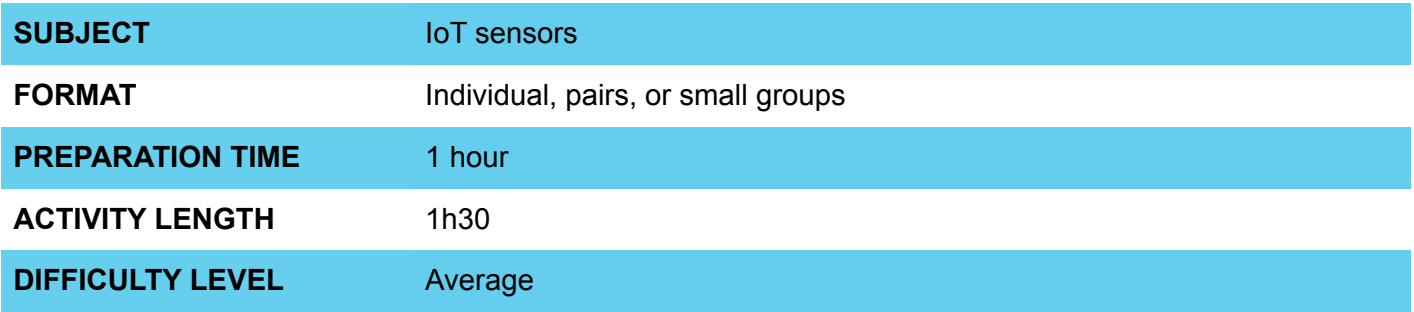

### **PEDAGOGICAL GOALS**

- To develop an IoT project
- To work on implementing a sensor application
- To learn to connect electronic systems using the internet

#### **NECESSARY MATERIALS**  $\mathbf{\Omega}$

- Computer room with computers connected to the Internet
- NodeMCU board or similar
- Breadboard
- Jumpers
- Potentiometer

# **INTELLIGENT CONNECTED OBJECTS**

#### **Conducting the activity:**

- If possible, divide the class into small groups. Each group must have access to a computer with Arduino IDE installed, a NodeMCU board or similar and a cable to connect the board to the computer. If this is not possible, try to take turns so that all students have access to the materials, or work in a collective format, projecting your screen.
- Organize the materials and provide a kit with the components for each group.
- Then ask each group to connect their board to their computer and open the Arduino IDE.
- Present the steps to transfer the code below onto the board.

### **Code**

```
// ThingSpeak and ESP8266 Libraries 
#include <ThingSpeak.h>
#include <ESP8266WiFi.h>
```
// Network data: name and password char ssid $[] = "xxxxxxxx"$ ; // SSID network name char pass[] = "xxxxxxxxx"; // Password

int status = WL\_IDLE\_STATUS; WiFiClient client;

int sensorValue; // variable that stores the value read by the sensor

// Information available on ThingSpeak: channel number and writing key unsigned long canal = xxxx; const char \* WritingKeyAPI = "xxxxxxx";

```
void setup() {
  WiFi.begin(ssid, pass); 
  ThingSpeak.begin(client);
}
```

```
void loop() {
  // Reads the input value on the analog pin 0
 sensorValue = analogRead(A0);
```
 // Writes on ThingSpeak: // (channel number, field number, value, write key) ThingSpeak.writeField(channel, 1, sensorValue, WritingKeyAPI);

```
 delay(5000); // ThingSpeak accepts value updates every 5 seconds.
}
```
As next steps, it is possible to suggest implementing other sensors, such as a light or temperature sensor.

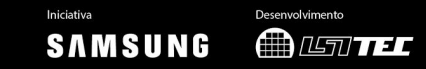

# *O* INTELLIGENT CONNECTED OBJECTS

### **Conducting the activity:**

- Check the project circuit below:

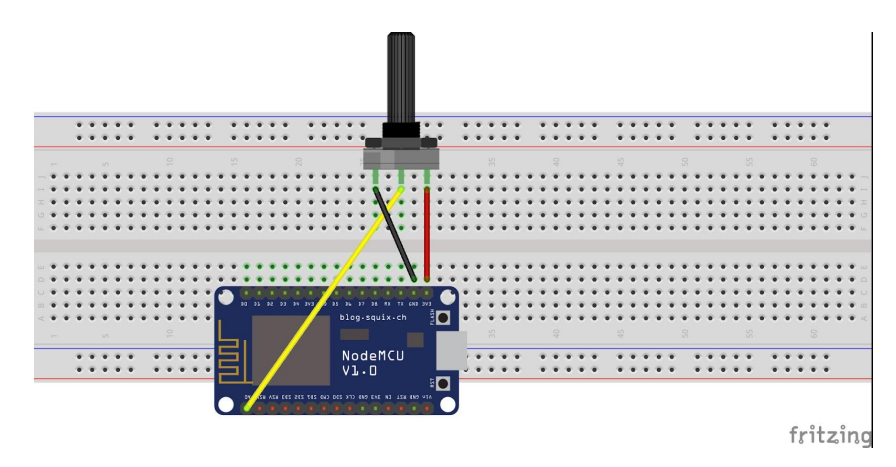

- Once the network parameters, password, write and read keys and channel of Thingspeak have changed, ask them to update the chart data within the Thingspeak platform.

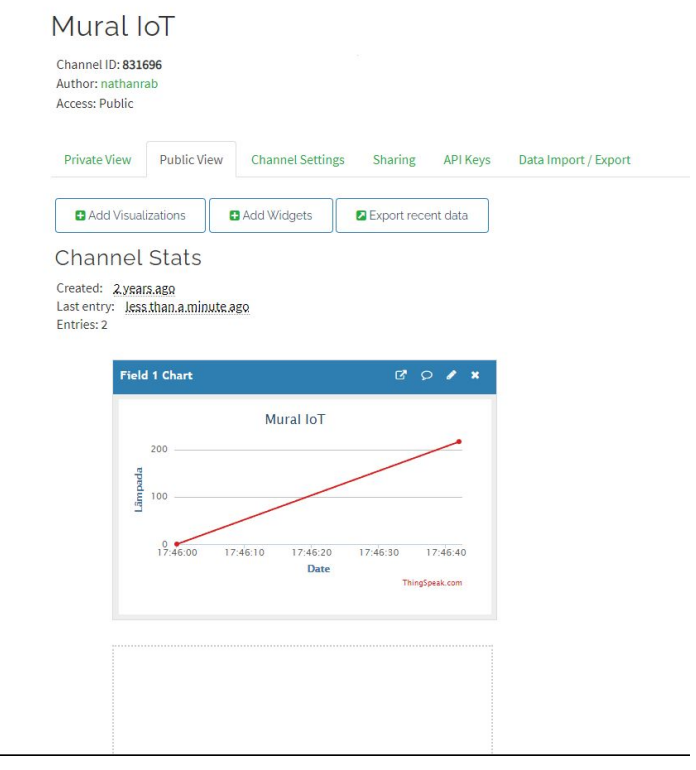

- As next steps, it is possible to suggest implementing other sensors, such as a light or temperature sensor.

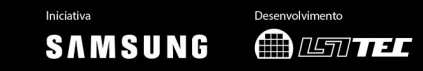

# **O INTELLIGENT CONNECTED OBJECTS**

#### **Discussion:**

- After completing the activity, discuss the concepts learned with the class, testing and designing the code, if possible. Some questions that can guide the discussion::
	- What is a computer program? How does this program work?
	- Where in the code does the program read information from the internet?
	- Why is the value updated every 5 seconds?
	- What would happen if the piece of code that is inside the void loop function was passed to void setup?

#### **Credits:**

Nathan Rabinovitch (LSITec/USP)

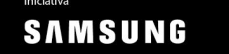